HANDBOOK PER L'ANALISI DATI CLIMA-COVID19 con regressione lineare

Nov 2020

C. Fagarazzi

## Introduzione

- L'analisi della regressione multipla è una tecnica statistica che può essere impiegata per analizzare la relazione tra una variabile dipendente e diverse variabili indipendenti (predittori)
- La regressione lineare multipla rappresenta un'estensione del modello di regressione lineare semplice

L'OBIETTIVO dell'analisi è prevedere i valori assunti da una variabile dipendente a partire dalla conoscenza di quelli osservati su più variabili indipendenti

### **Modello di regressione lineare multipla**

- Lo studio della regressione multipla consiste nel determinare una funzione che esprima nel modo migliore il **legame (in media) tra le variabili indipendenti** *X<sup>1</sup> , X<sup>2</sup> , …., X<sup>k</sup>* **e la variabile dipendente** *Y***.**
- Per fare questo occorre incominciare con lo stabilire il tipo di funzione che lega la variabile dipendente a quelle indipendenti. In analogia con quanto già esposto sulla regressione semplice, ipotizziamo il tipo più semplice, quello **lineare**.

## Regressione lineare multipla

Idea: Esaminare le relazione lineare fra 1 dipendente (Y) e 2 o più variabili independenti (X<sub>i</sub>)

**Modello di regressione multipla con k variabili indipendenti:**

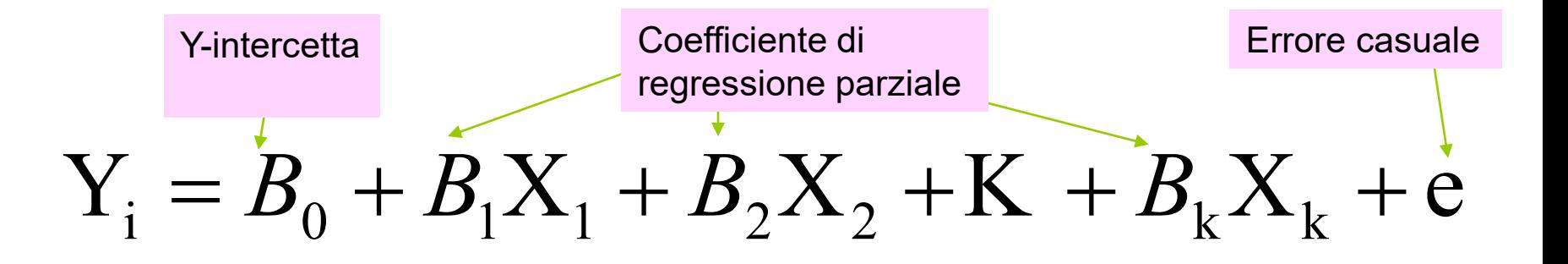

## Modello lineare multiplo

### I coefficienti del modello sono stimati sulla base di dati campionari

#### **Modello di regressione multipla con k variabili indipendenti :**

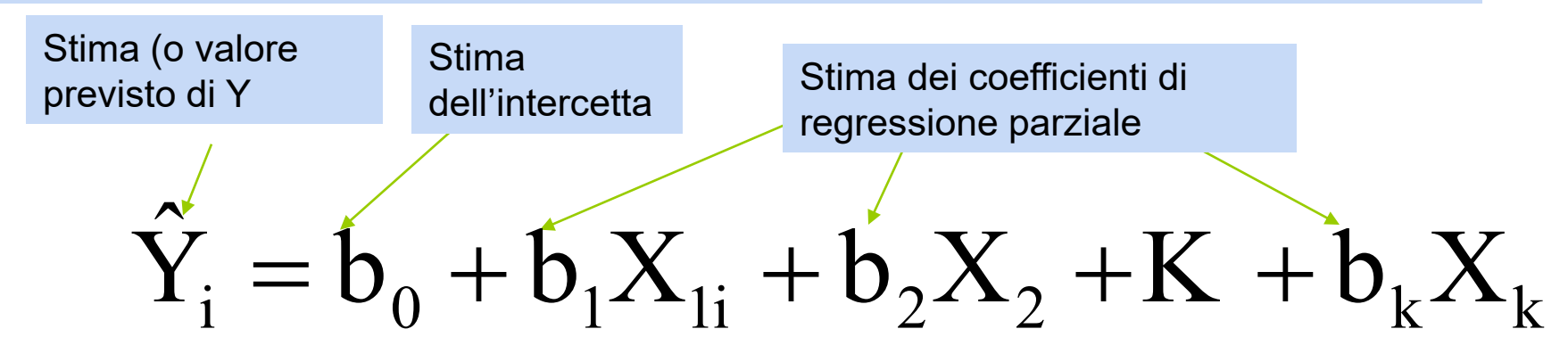

In questo capitolo utilizzeremo sempre Excel per ottenere i parametri del modello di regressione e altre statistiche (*regression summary measures*).

### **PARAMETRI**

- *y<sup>i</sup>* ed *x<sup>1</sup>* , *x<sup>2</sup>* ….*x<sup>k</sup>* sono i valori, rispettivamente, della variabile dipendente e delle k variabili indipendenti, rilevate con riferimento alla *i*-esima unità statistica;
- $B_0$  è la costante;
- *B<sup>1</sup> , B<sup>2</sup> ,… B<sup>k</sup>* sono i coefficienti di regressione parziale (indicano di quanto varia in media la *Y* quando *Xj* aumenta di un'unità, **a parità di valori delle altre variabili esplicative);**
- *e<sup>i</sup>* è il "residuo non spiegato" relativo all'osservazione *i*-esima;
- *n* è il numero di osservazioni.

### INTERPRETAZIONE

Nel modello di regressione multipla si assume che ciascun valore osservato della variabile dipendente sia esprimibile come funzione lineare dei corrispondenti valori delle variabili esplicative, più un **termine residuo** che traduce l'incapacità del modello di riprodurre con esattezza la realtà osservata.

## Analisi dei residui

**Una volta eseguita la regressione multipla Potete controllare la distribuzione dei A cosa vi serve? residui di ciascuna variabile** 

L'analisi grafica dei residui consente di valutare, a posteriori, se il modello ipotizzato è corretto. In tal caso, infatti, gli errori dovrebbero distribuirsi in modo normale.

### Diagramma di dispersione dei residui:

in ordinata:  $e_{is}$ 

in ascissa:  $\hat{Y}_i$  (i valori stimati della variabile dipendente) o  $X_{ii}$ 

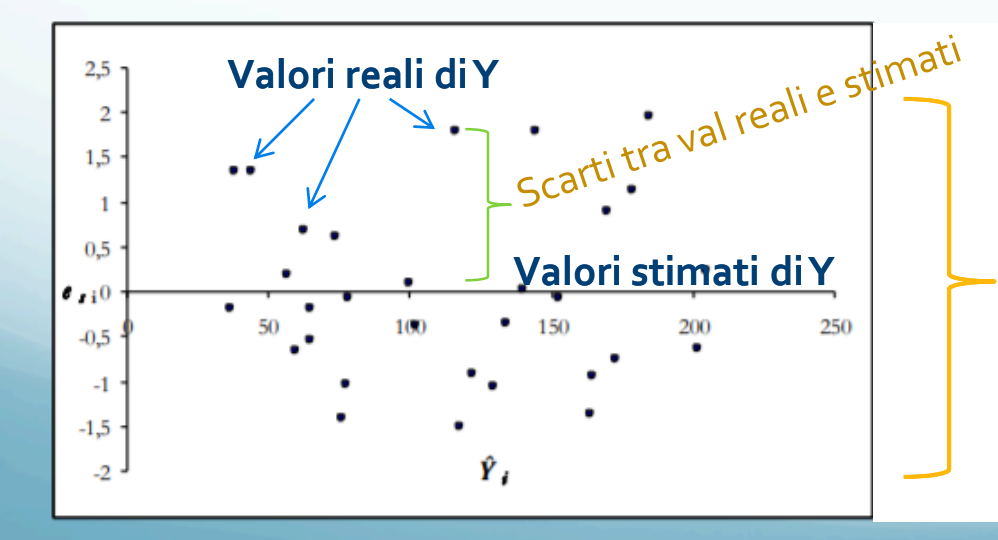

**I valori degli scarti si distribuiscono in modo casuale in questo intervallo**

**SIGNIFICA CHE L'HP DI RELAZIONE LINEARE E' CORRETTA**

## Analisi dei residui

**Lo scarto tra i valori reali di Y e quelli stimati non è casuale. L'Hp di relazione lineare tra X e Y NON E' CORRETTA**

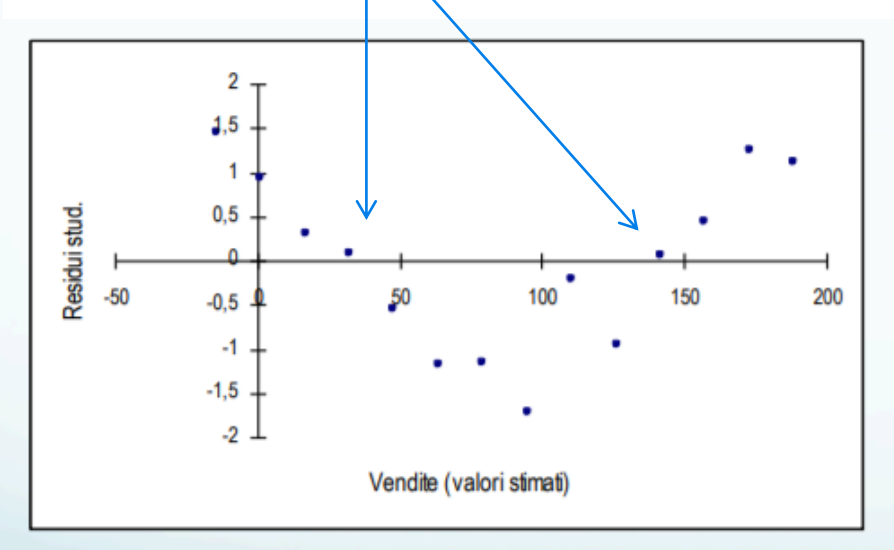

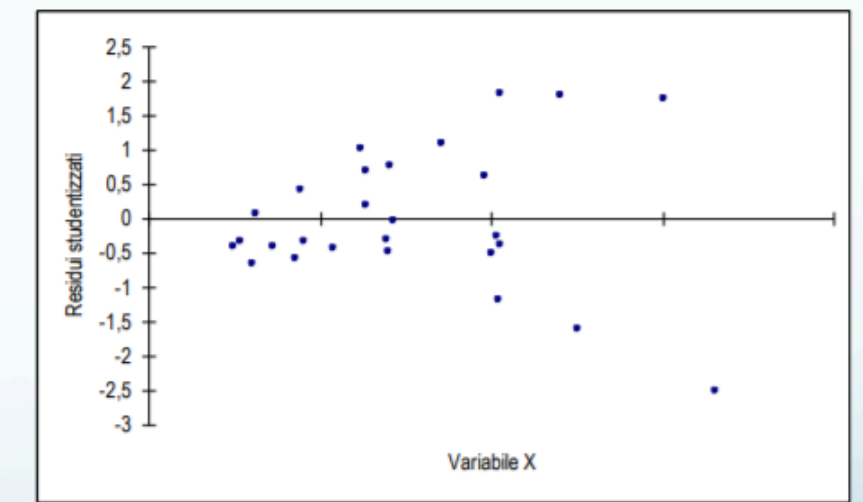

#### Violazione dell'ipotesi di linearità

### Violazione dell'ipotesi di omoschedasticità

## Violazione dell'ipotesi di linearità

2. dalla struttura nel diagramma di dispersione dei residui (es. crescente o decrescente)

Diagramma di dispersione dei residui

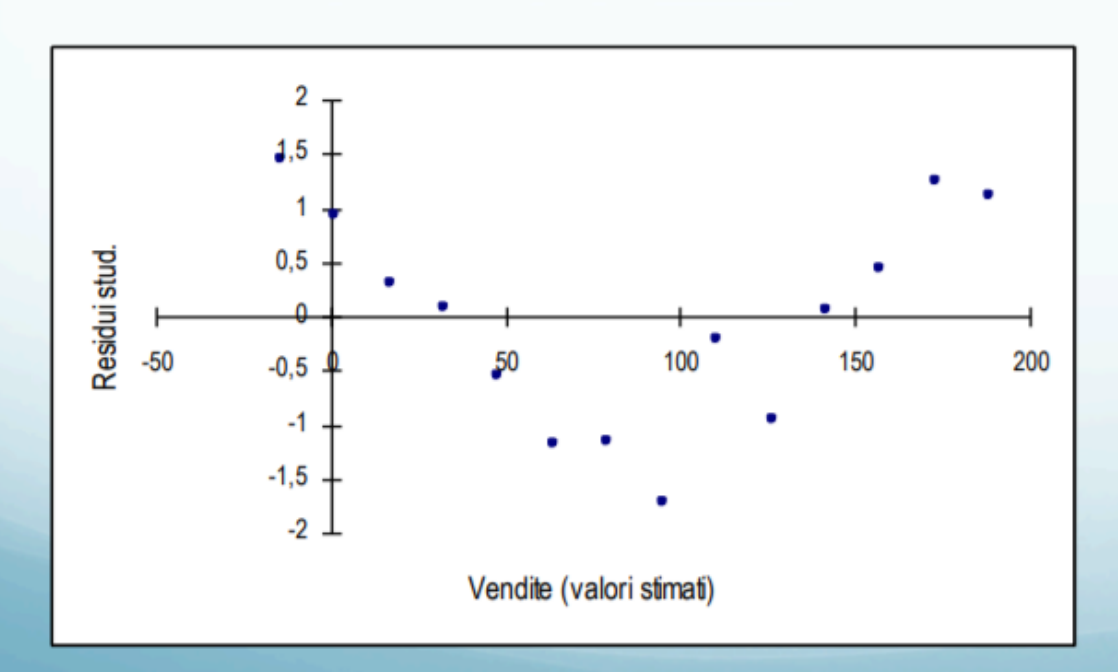

mostra non una disposizione casuale intorno allo zero ma una struttura curvilinea che indica una relazione non lineare

## Violazione dell'ipotesi di omoschedasticità

Diagnosticata attraverso l'analisi del diagramma di dispersione dei residui:

- se la banda in cui giacciono i punti tende ad allargarsi o a restringersi la varianza degli errori tende a crescere o a decrescere al crescere della variabile esplicativa
- ❖ se invece i punti giacciono tra due parallele non si riscontra alcuna evidenza di violazione dell'assunzione

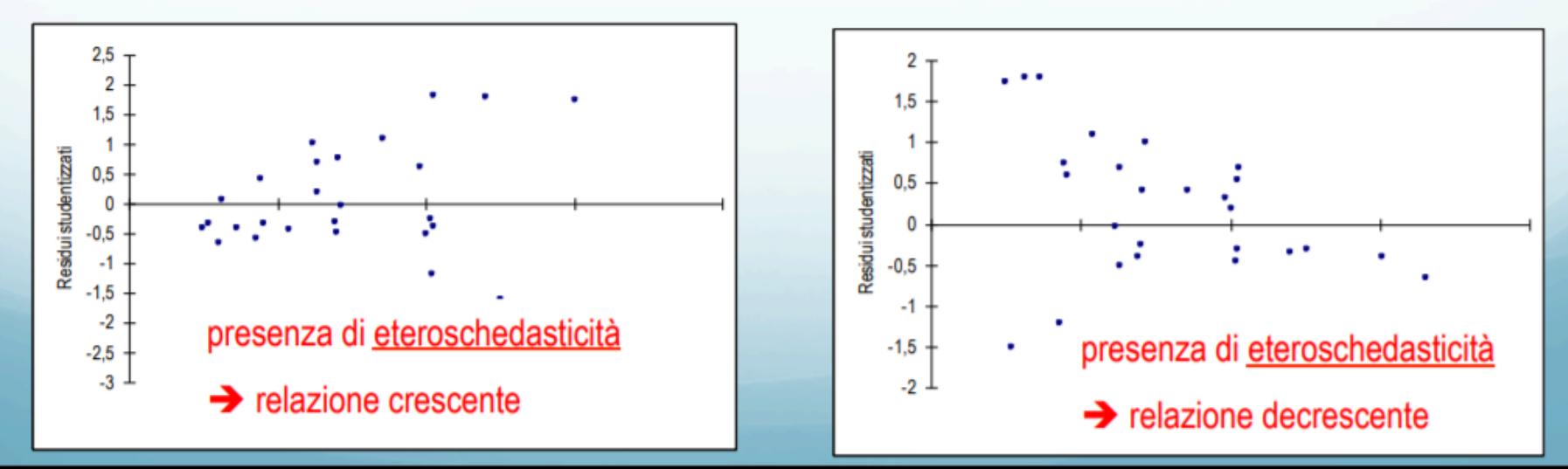

## Multicollinearità

La situazione ideale per una regressione multipla dovrebbe essere: ogni X è altamente correlata con Y, ma le X non sono correlate fra loro

#### **Test di CORRELAZIONE**

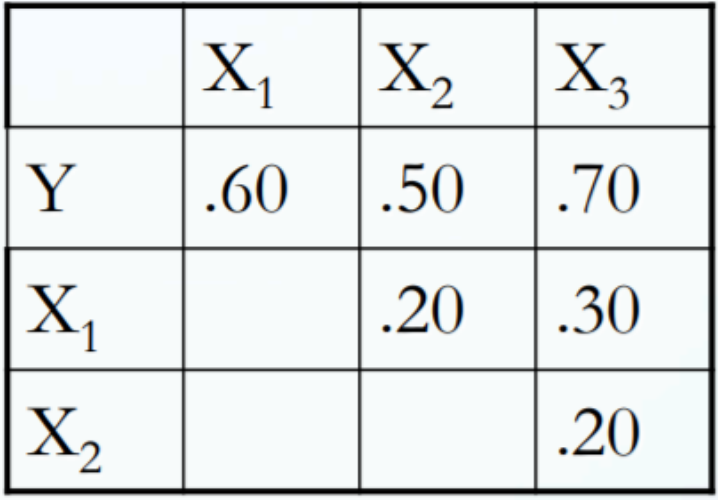

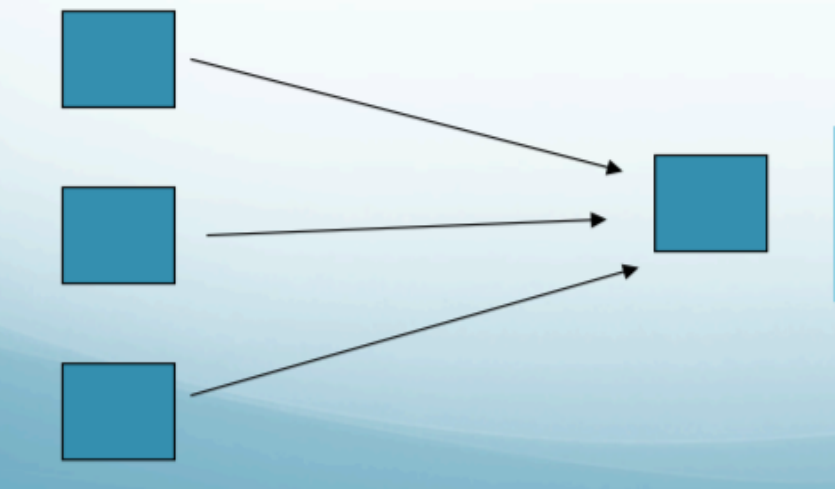

Idealmente, le correlazioni tra le X, dovrebbero essere O

# Multicollinearità

#### **Test di CORRELAZIONE**

Spesso però, due o più X sono correlate fra loro....

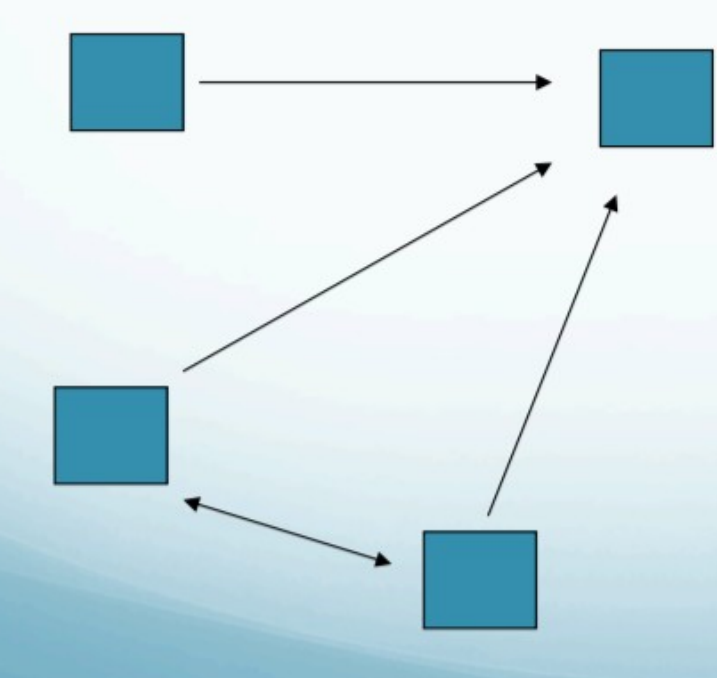

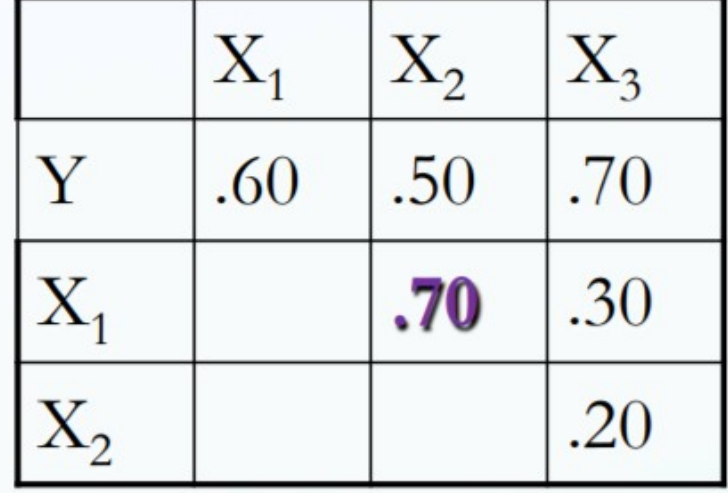

Quando due variabili X o più, sono tra loro correlate (moderatamente o più), parliamo di "multicollinearità".

## Definizione

Con il termine multicollinearità ci si riferisce alla correlazione fra le variabili indipendenti di un modello di regressione

Il suo effetto consiste nel ridurre la capacità previsiva di ogni singola variabile indipendente in modo proporzionale alla forza della sua associazione con le altre variabili indipendenti.

L'effetto della multicollinearità può interessare:

❖ la capacità di spiegazione del modello (capacità della procedura di regressione e del ricercatore di rappresentare e capire l'influenza di ciascuna variabile indipendente) sia

\* la stima dei parametri (la sua presenza rende problematica la determinazione dei contributi individuali delle variabili indipendenti, perché i loro effetti vengono "mescolati" o confusi).

# Diminuire la multicollinearità

- combinare fra loro i predittori altamente correlati (ad esempio sommandoli)
- se ci sono molti predittori altamente correlati, usare un'analisi delle componenti principali per ridurre il numero delle X e ottenere delle componenti incorrelate tra loro
- adottare come tecnica di analisi una regressione **PLS**

NEL NOSTRO CASO, E PLAUSIBILE CHE TEMPERATURE MIN, MED E MAX Siamo multicollineari...

# Selezione delle variabili esplicative

Per la scelta di quali e quante variabili inserire nel modello bisogna giungere ad un compromesso tra il VANTAGGIO di inserire quante più variabili possibili in modo da ridurre la componente erratica e lo SVANTAGGIO dovuto all'aumento dei costi e della varianza delle stime.

Dato un insieme q di predittori esistono varie tecniche per selezionare il numero ottimale di predittori da inserire in un modello di regressione multipla:

- Usare la teoria (ricerca bibliografica)
- Metodi semi-automatici sequenziali
	- Regressione stepwise progressiva (avanti forward)
	- Regressione stepwise a ritroso (indietro backward)
	- Regressione stepwise convenzionale

## Regressione standard

Tutte le variabili X vengono considerate assieme e tutti i coefficienti di regressione stimati contemporaneamente

- Tutte le variabili indipendenti vengono inserite nel modello
- Non si procede quindi ad alcuna selezione
- Per valutare l'importanza di ogni singolo predittore si fa riferimento al test t

### Regressione Stepwise convenzionale

- È una combinazione delle due tecniche precedenti
- Si procede come in una regressione stepwise forward, ossia un predittore viene incluso nel modello se dà il contributo più significativo alla spiegazione della variabilità di Y.
- Aggiungendo successivamente una nuova variabile, i coefficienti di<br>regressione delle variabili già incluse potrebbero risultare<br>singolarmente non significativi a causa della forte correlazione con la nuova variabile.
- Pertanto, ad ogni interazione si rimettono in discussione i predittori<br>già inseriti verificando la loro significatività attraverso il test F parziale
- Un predittore può essere rimosso nelle fasi successive se la sua capacità esplicativa viene surrogata da altri predittori.

La regressione stepwise convenzionale (nota semplicemente come "regressione stepwise") è la più utilizzata nelle applicazioni pratiche.

## RIASSUMENDO AI FINI ANALISI DATI COVID 1

**Effettuare una regressione lineare tra le singole** variabili X indipendenti (**temp min, temp med, temp max, U%, PM10, ecc**) e casi COVID per selezionare tra alcune variabili multicollineari, quella che ha il maggior Indice di Determinazione Lineare R2 Es: per selezionare tra **t min, t med e t max**

### RIASSUMENDO 2

**La regressione lineare fra singole variabili X e Y** serve anche per verificare se esiste relazione lineare…o non lineare. Per questa verifica, potete anche costruire dei grafici a punti per verificare

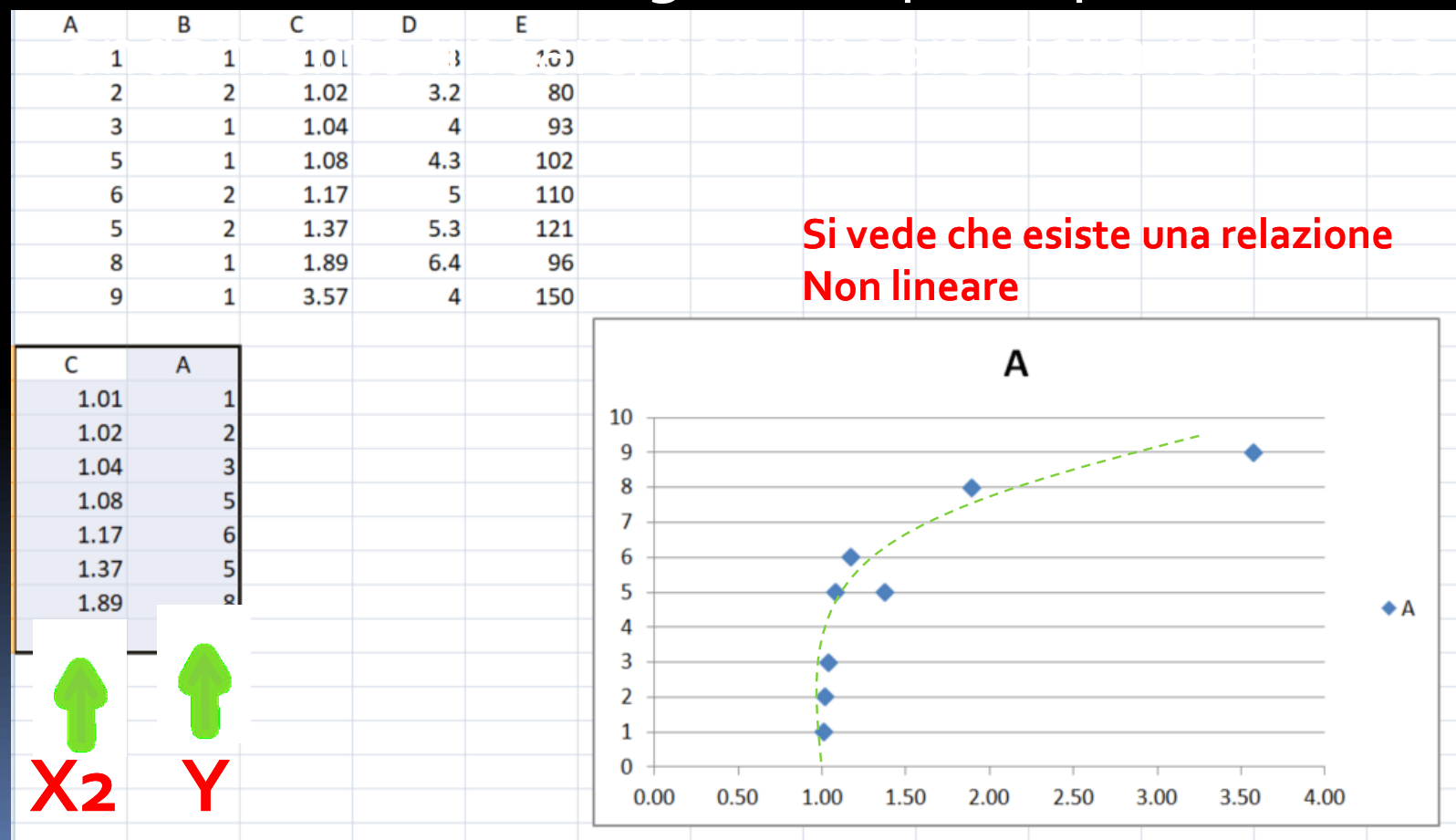

### RIASSUMENDO 3

 Le singole regressioni lineari servono quindi sia a selezionare quella con maggiore R2 tra variabili multicollineari (es. tmin, t med, tmax) ma anche a verificare esistenza di relazione lineare o quadratica o esponenziale ecc. (quest'ultimo aspetto lo verificate attraverso i "tracciati dei residui")

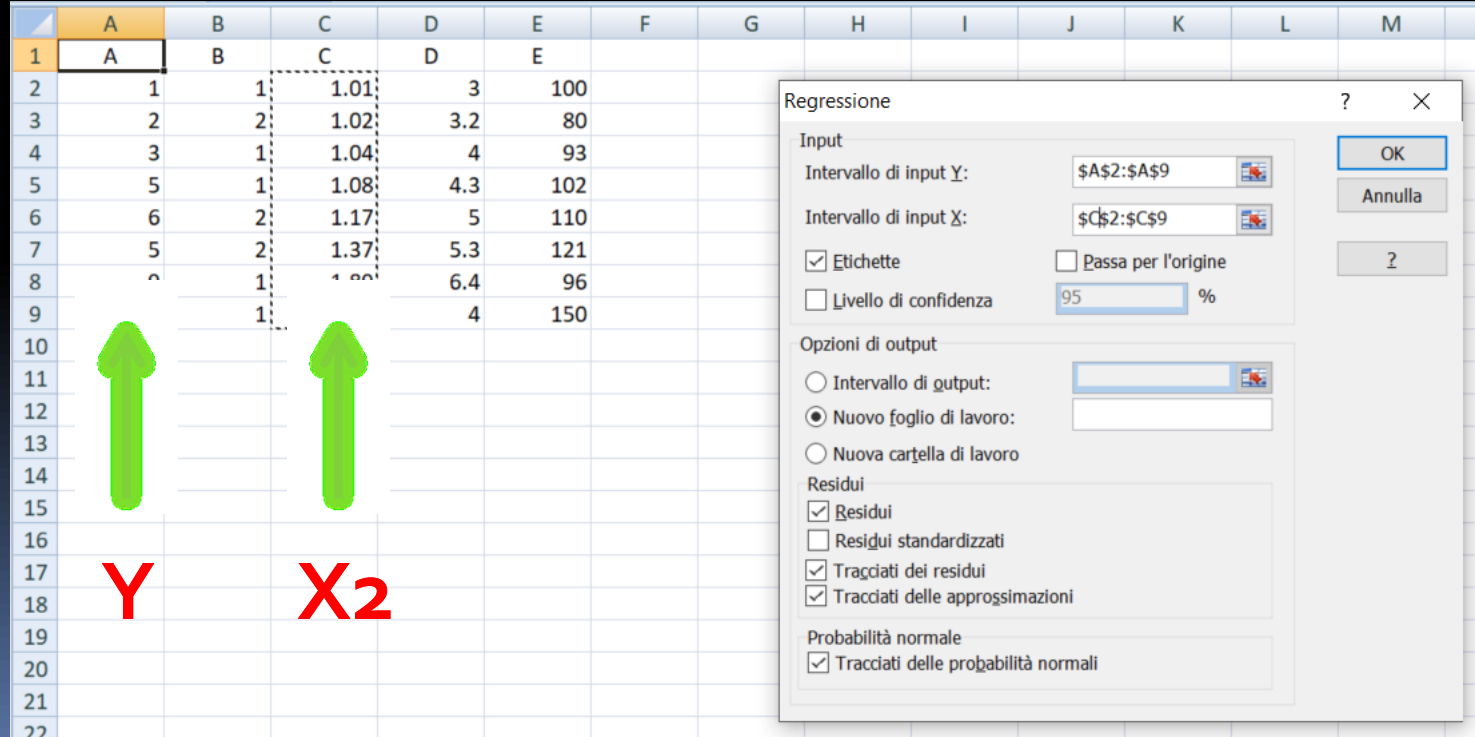

#### Vostro archivio dati

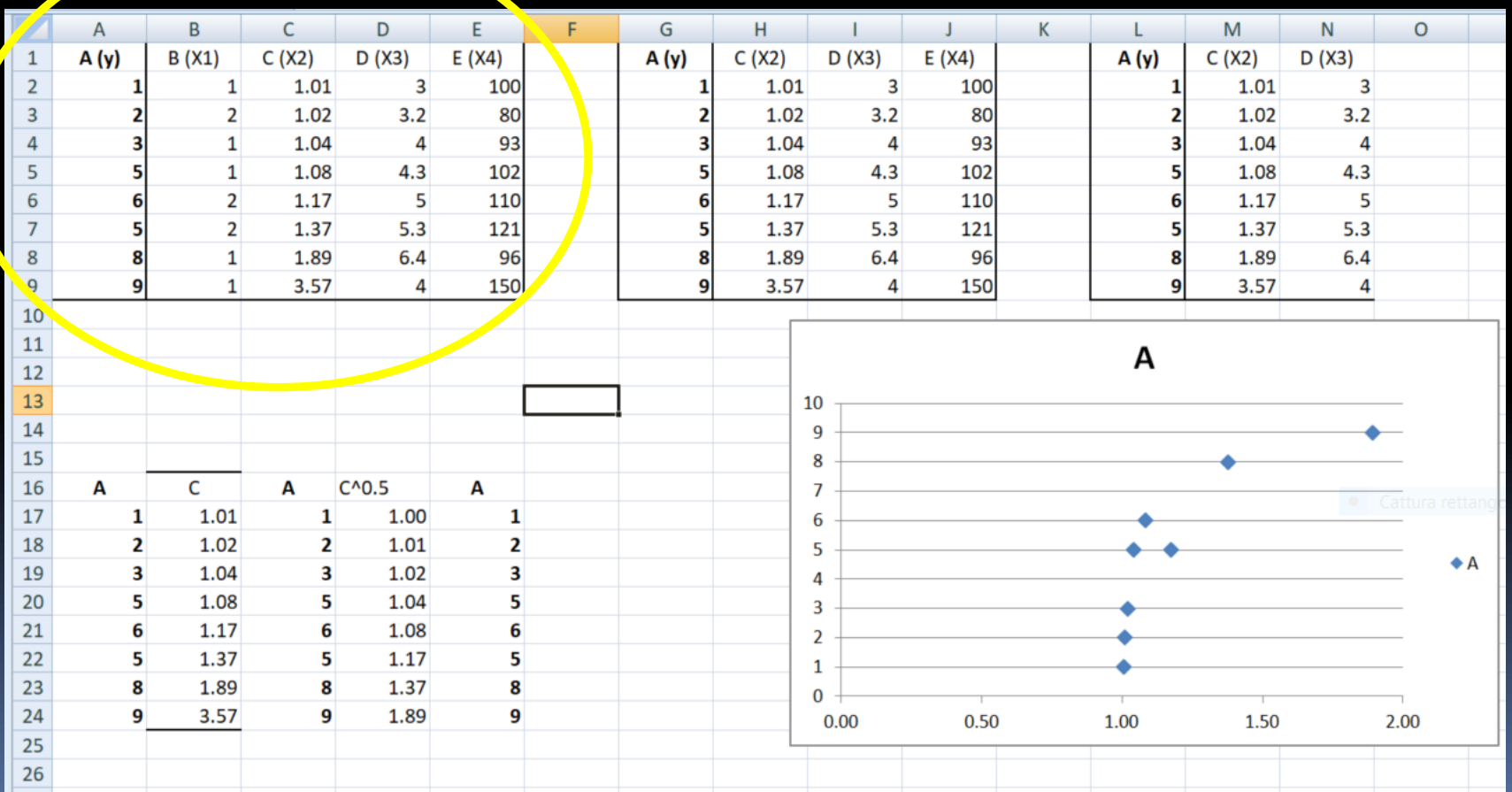

#### Vostro archivio dati

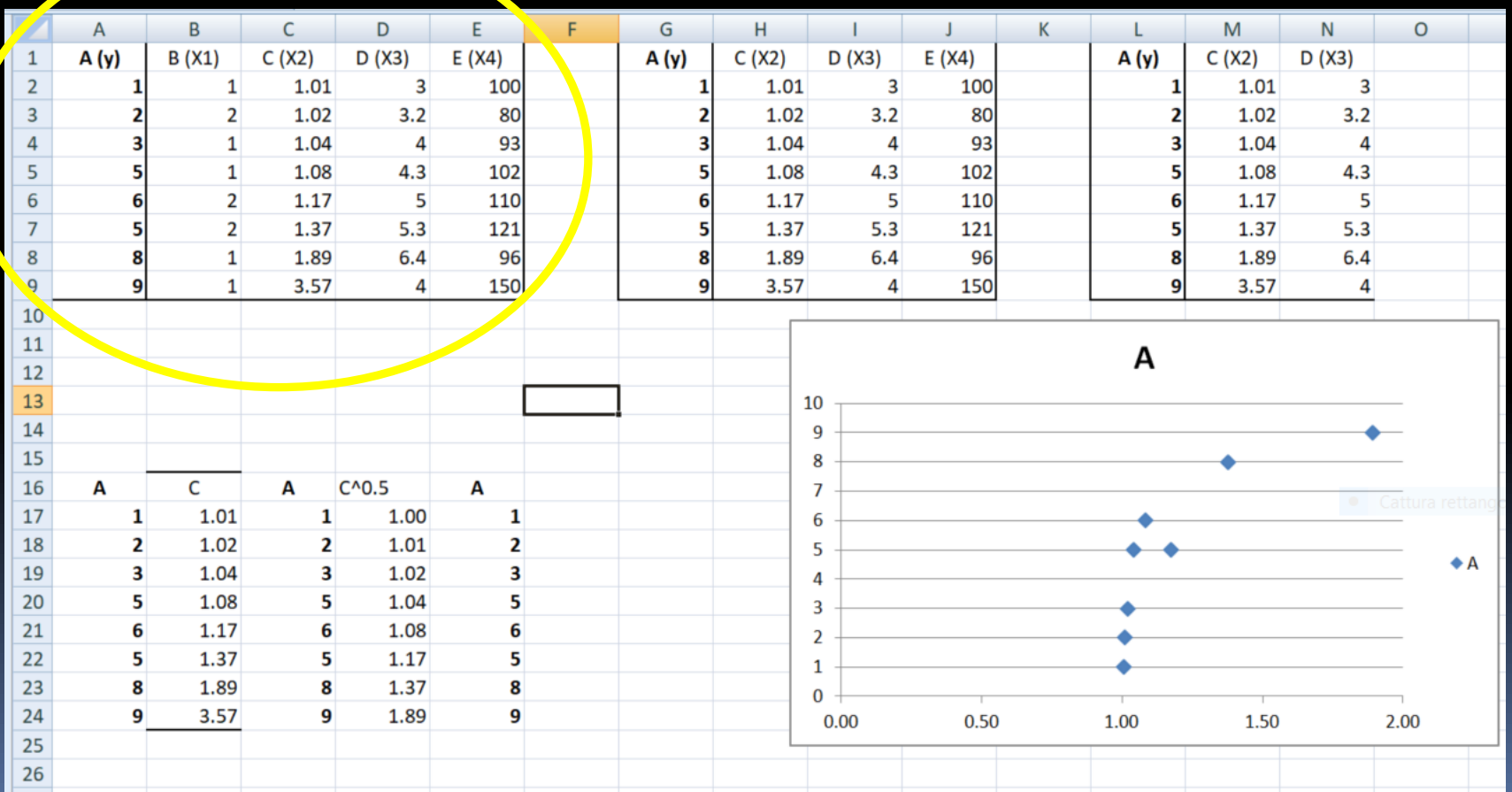

 $10$ 

#### **ANALI DI CORRELAZIONE PER VERIFICARE SE ESISTE MULTICOLLINERAIRA TRA VARIABILI X**

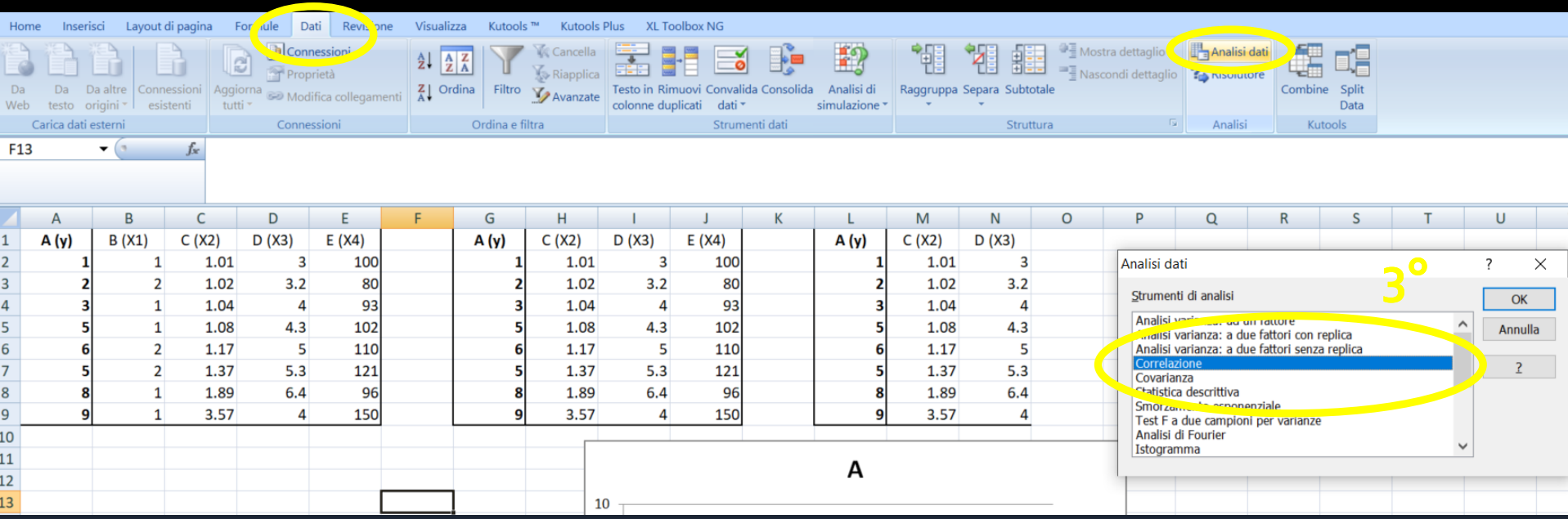

20

**ANALI DI CORRELAZIONE PER VERIFICARE SE ESISTE MULTICOLLINERAIRA TRA VARIABILI X** 

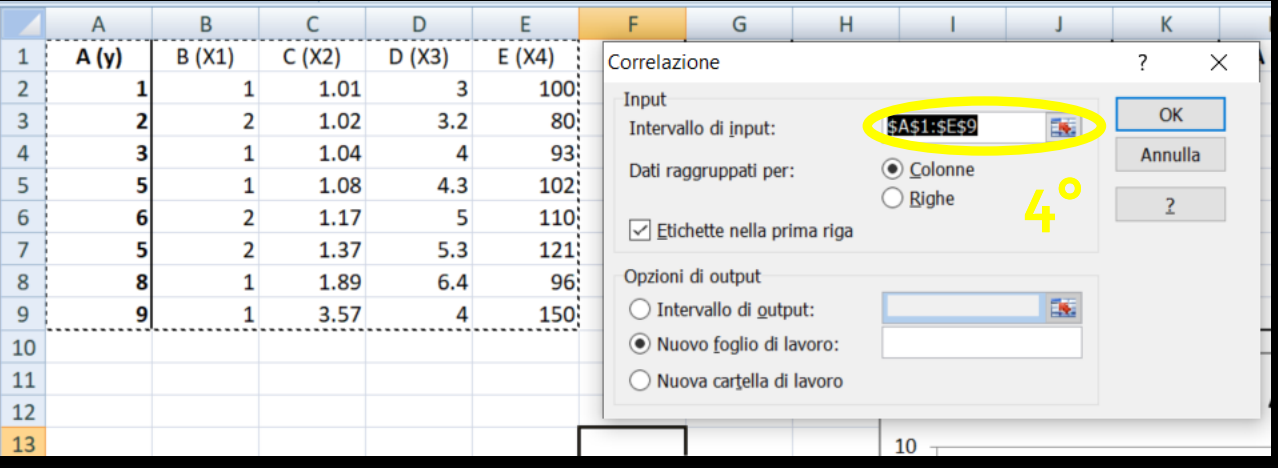

#### **OUTPUT ANALI DI CORRELAZIONE**

#### CON INDICAZIONI SU INTERPRETAZIONE DEI RISULTATI...VEDI FILE XLS

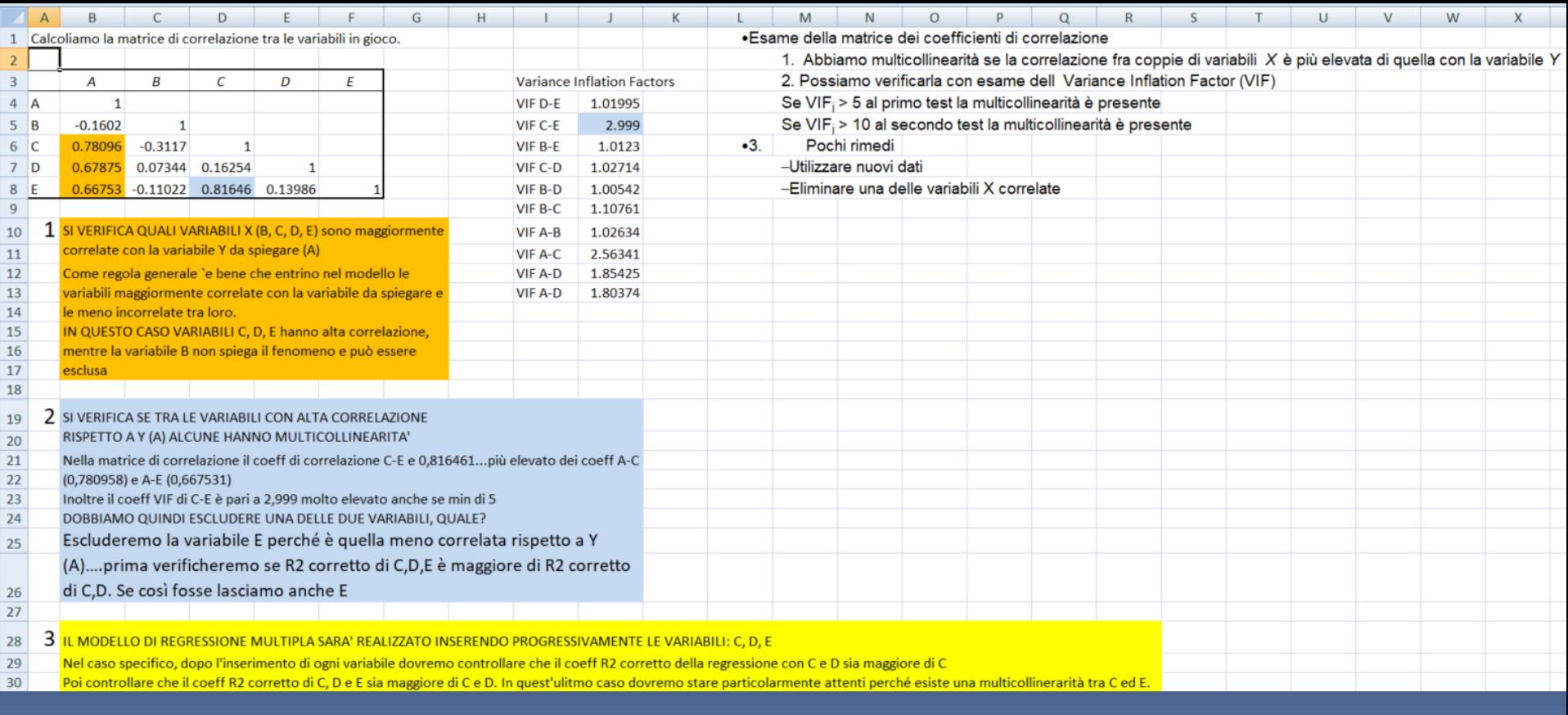

**Realizzare regressione mulipla con excel, vi** ricordo, menu DATI/REGRESSIONE

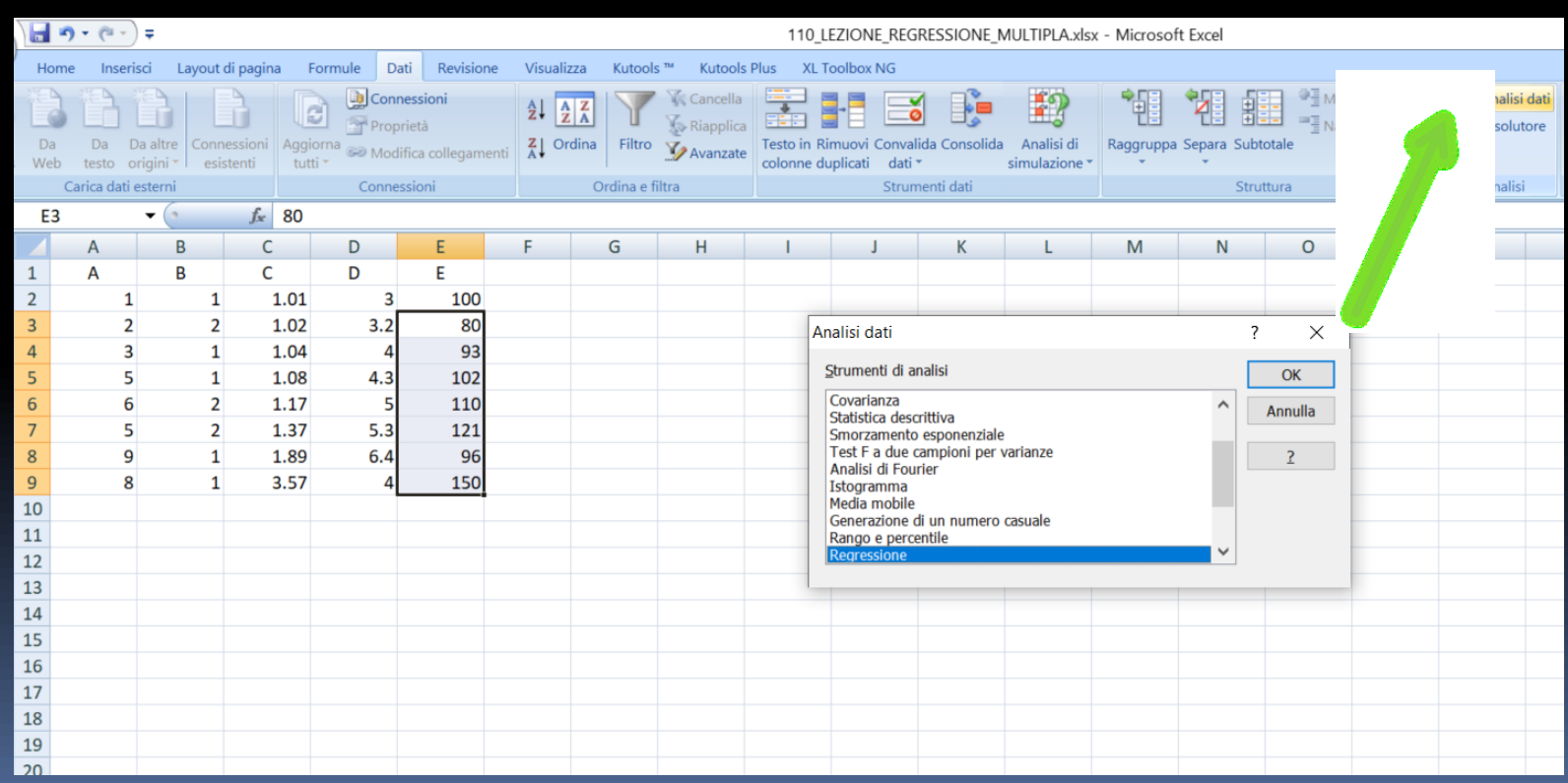

- Definire Intervallo Y (casi COVID)..ideale sarebbe n. casi ogni 1.000 tamponi
- Definire intervallo X (VARIABILI X1, X2, X3 X4)
- **Spuntare gli output come in figura, serviranno tutte queste** informazioni

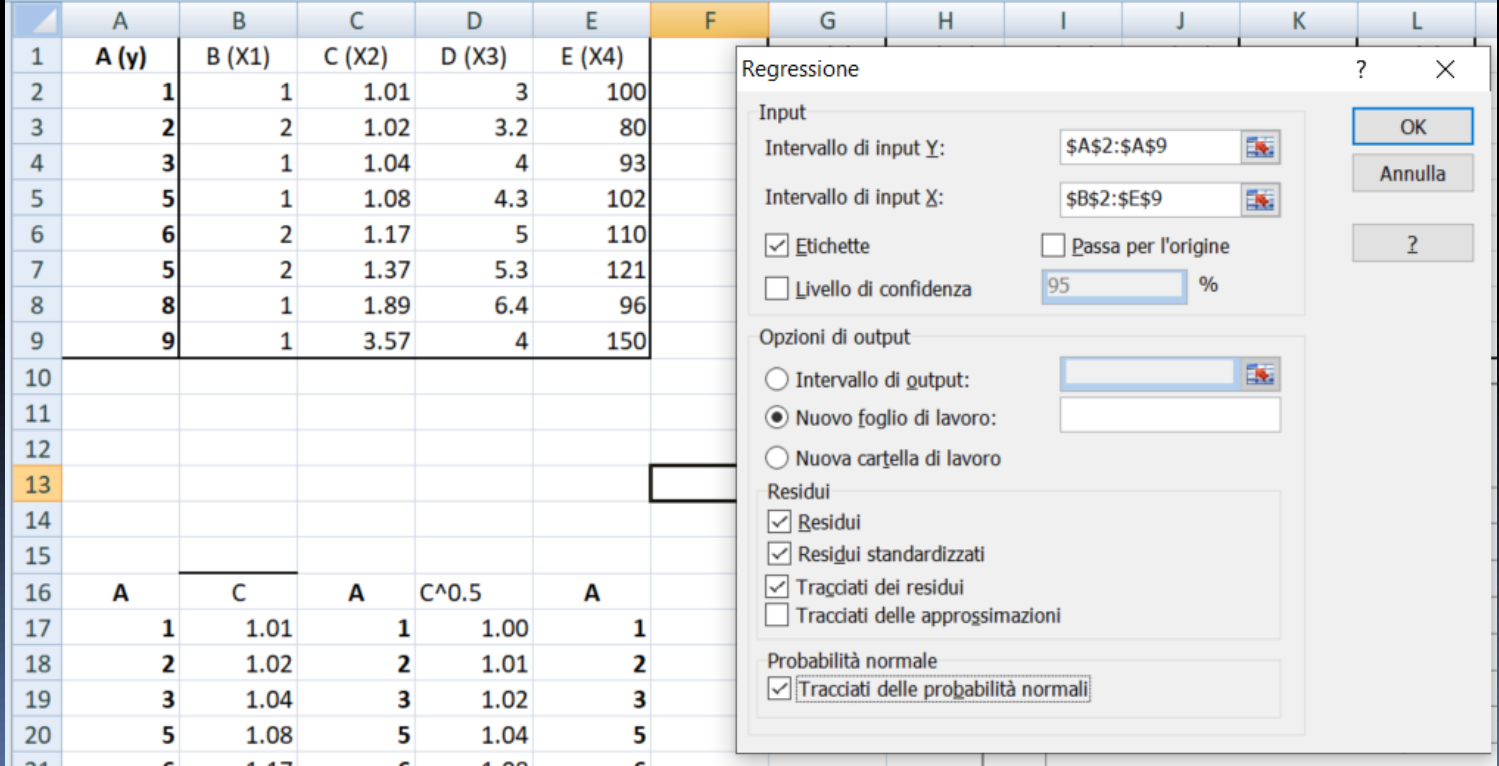

**OUTPUT REGRESSIONE MULTIPLA CON TUTTE LE VARIABILI** CON INDICAZIONI SU INTERPRETAZIONE DEI RISULTATI...VEDI FILE XLS

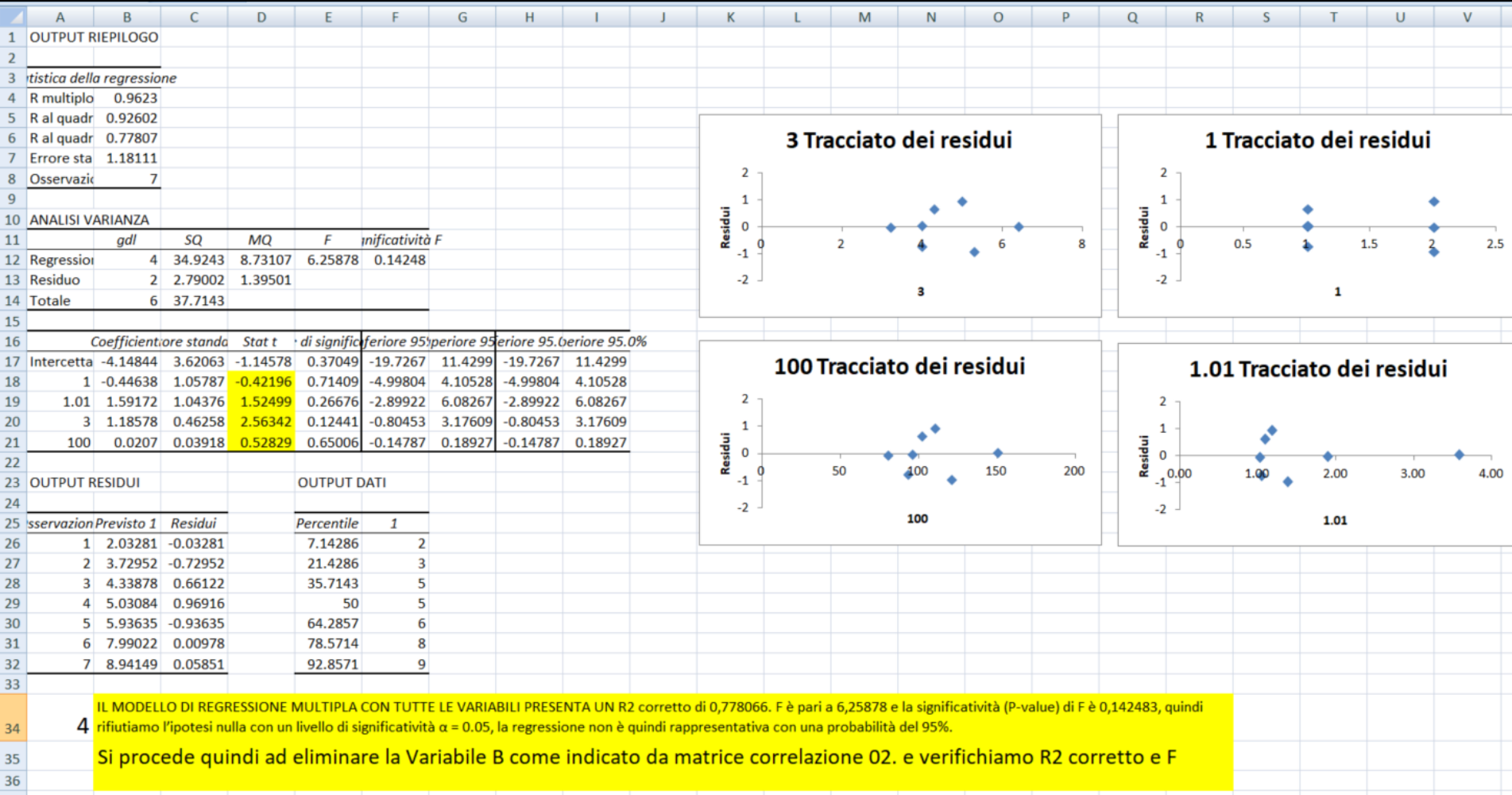

### RIASSUMENDO st by st con Excel

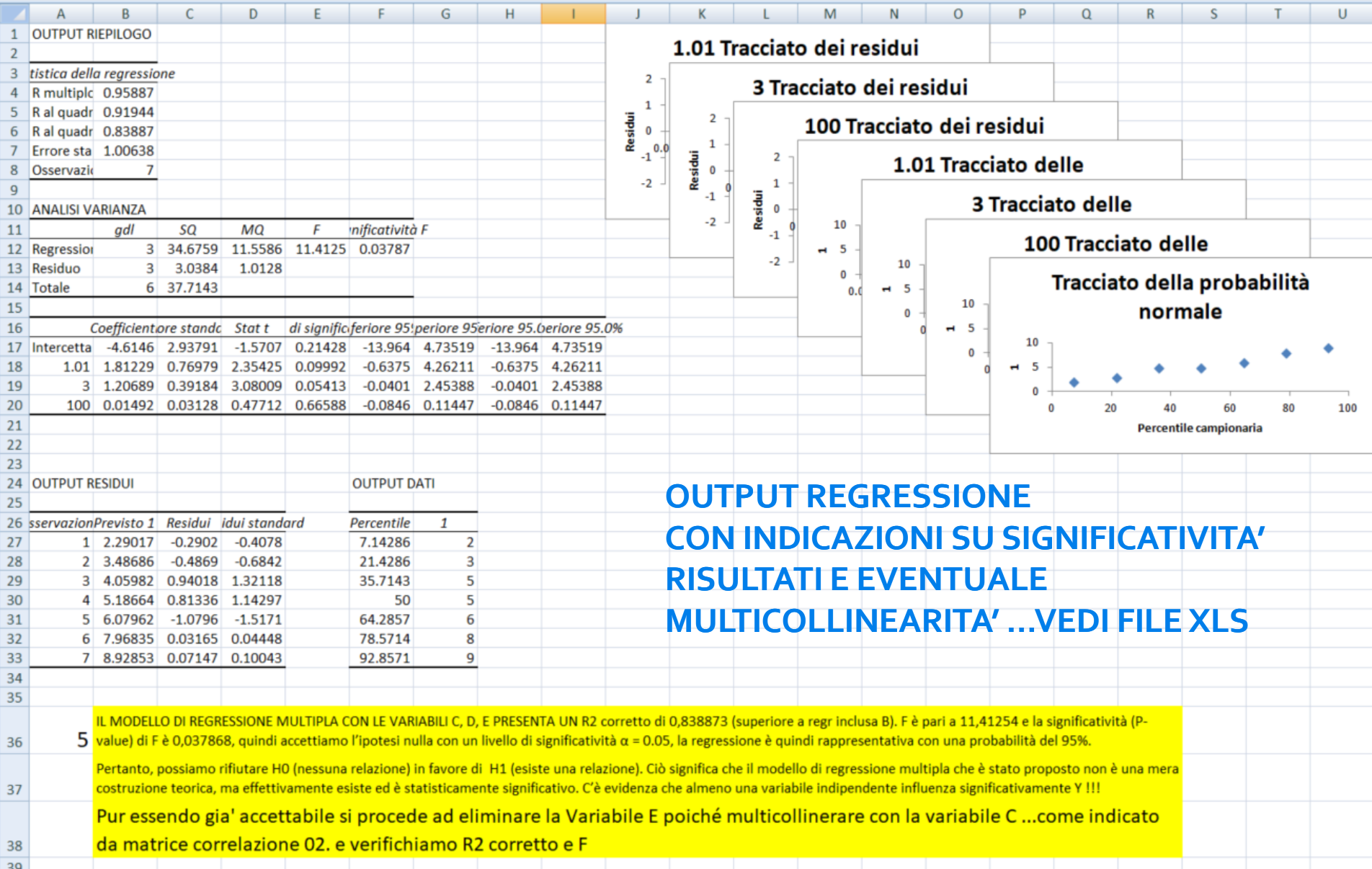

### RIASSUMENDO st by st con Excel

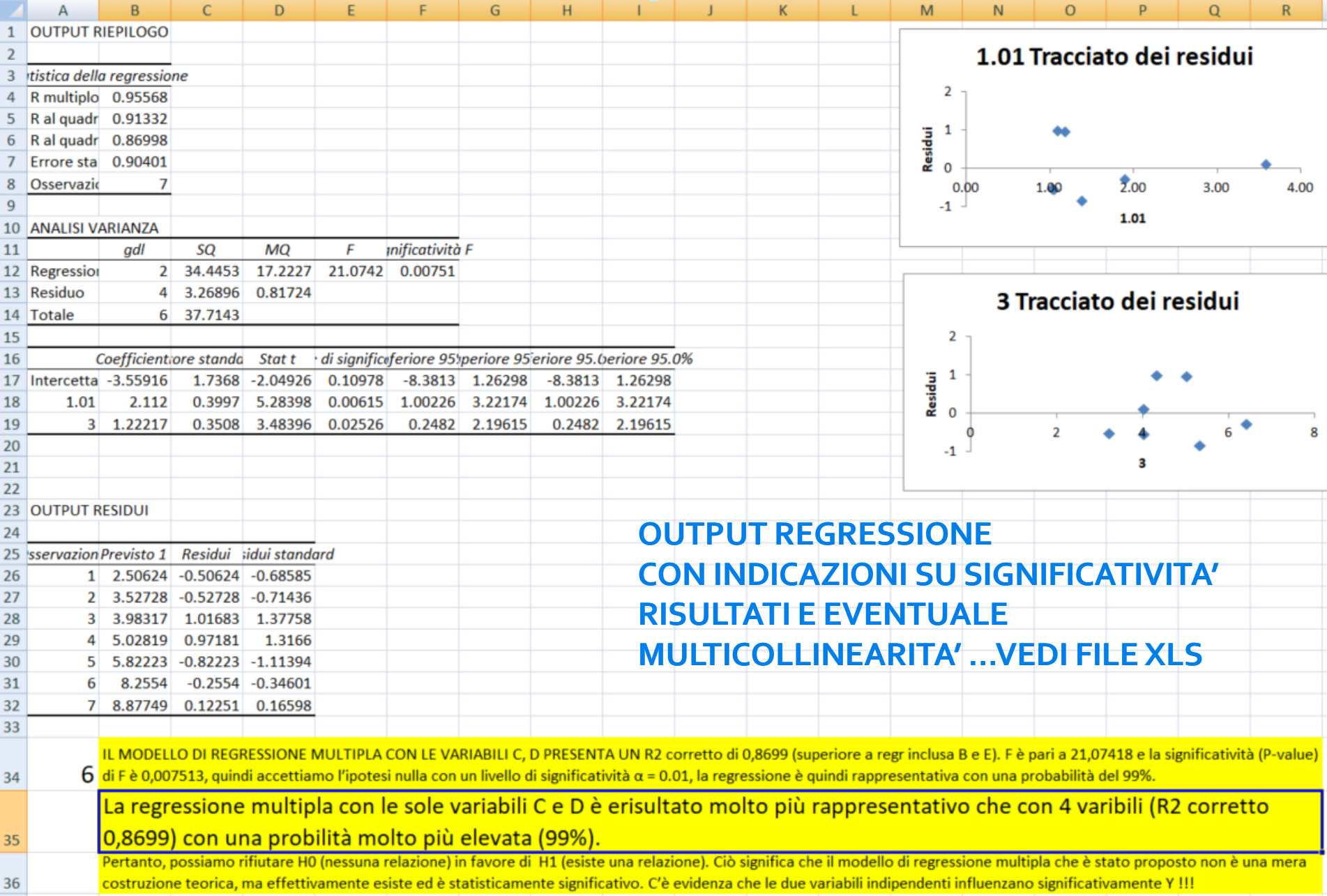

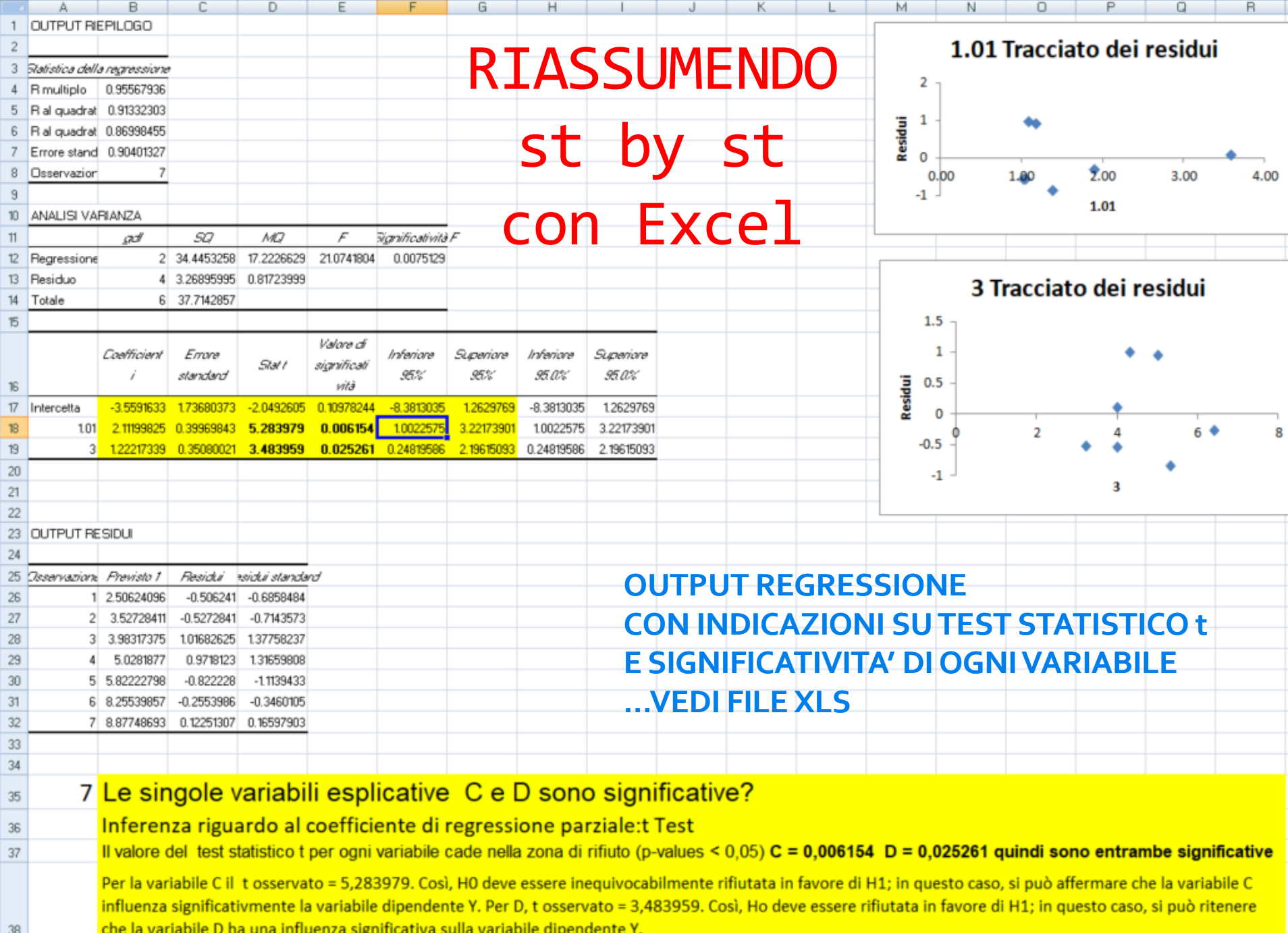